## 7. Pointers, Dynamic Memory

20th September IIT Kanpur

# Agenda

- Pointer to Pointer
- Dynamic Memory Allocation
- Pointer to functions

### Pointer to Pointer

- Declaration
	- Place an additional asterisk

double \*\*newbalance;

newbalance is a pointer to a float pointer.

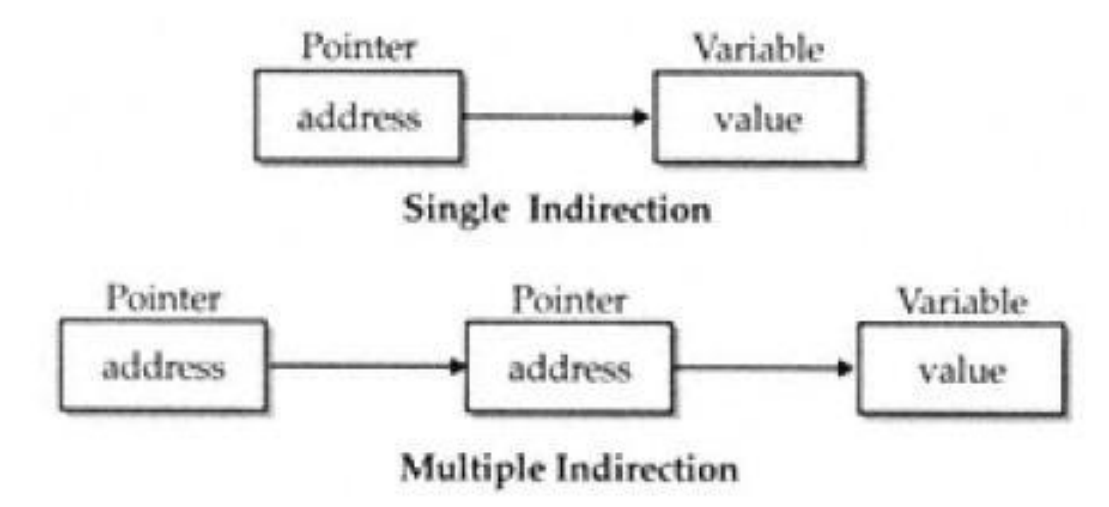

## Pointer to Pointer contd..

```
#include <stdio.h>
int main() {
         int x, *p, **q;
         x = 10;p = 8x;q = 8p;printf("%d %d %d\n", x, *p, **q);
         return 0;
}
```
#### *{program: pointers.c}*

# Dynamic Memory Allocation

- To allocate memory at run time.
- malloc(), calloc()
	- $-$  both return a void\*
		- you'll need to typecast each time.

char \*p;

 $p = (char * )$ malloc(1000); /\*get 1000 byte space \*/

int \*i;  $i = (int *)$ malloc $(1000 * sizeof(int))$ ;

### Dynamic Memory Allocation contd..

- To free memory
- free()
	- free(ptr) frees the space allocated to the pointer ptr

```
int *i;
i = (int * )malloc(1000 * sizeof(int));
.
.
.
free(i);
```
# Pointers to functions

- A function pointer stores the address of the function.
- Function pointers allow:
	- call the function using a pointer
	- functions to be passed as arguments to other functions

#### return type (\*function name)(type arg1, type arg2…)

*{program: function\_pointer.c}*